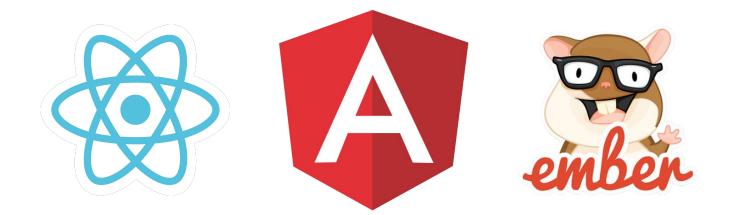

## **Frontend Frameworks**

Introduction

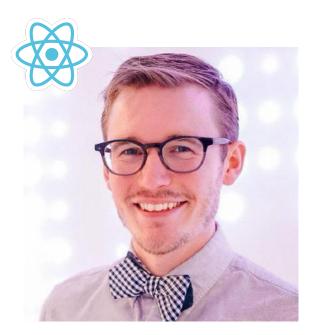

#### **Speakers**

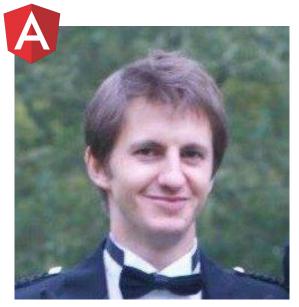

**Lee Byron** React Core Team @ Facebook **Rob Wormald** Angular Core Team @ Google **Taras Mankovski** Ember Contrib @ EmberSherpa

ember

@tarasm

@leeb

@robwormald

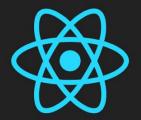

### React

A JAVASCRIPT LIBRARY FOR BUILDING USER INTERFACES

#### Started at Facebook in 2012

#### Created by Jordan Walke

#### Used for Comments, Chat, Notifications, and Instagram

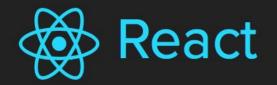

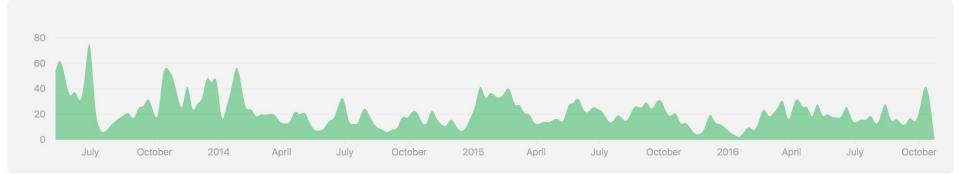

Release Date: May 26, 2013 Contributors: 846 License: BSD

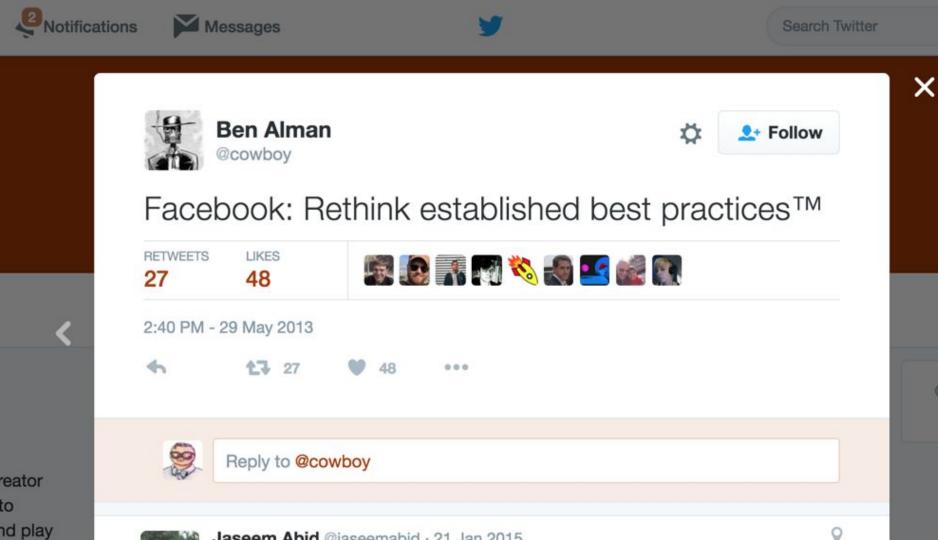

#### **React is different in many ways**

#### Three primary differences

#### 1. React is not MVC

#### MVC MVVM MVW

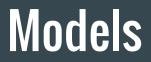

#### Mutative Models

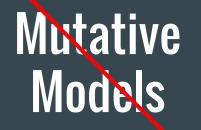

#### React is The "V" in MVC?

#### React is Component-based UI

# function ExampleComponent(props) { return React.createElement( "div", { className: "fancy" }, "Hello" + props.name

#### Just JavaScript

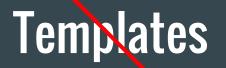

# function ExampleComponent(props) { return React.createElement( "div", { className: "fancy" }, "Hello" + props.name

function ExampleComponent(props) {
 return React.createElement(
 "div", { className: "fancy" },
 "Hello" + props.name

#### Kinda miss those Templates...

### **JSX** A Syntax Extension to JavaScript

# function ExampleComponent(props) { return React.createElement( "div", { className: "fancy" }, "Hello" + props.name

# function ExampleComponent(props) { return ( <div className="fancy"> Hello {props.name} </div>

Something changed? Re-render everything!

#### Won't that be slow?

### **Reconcile** Diff previous view and next view

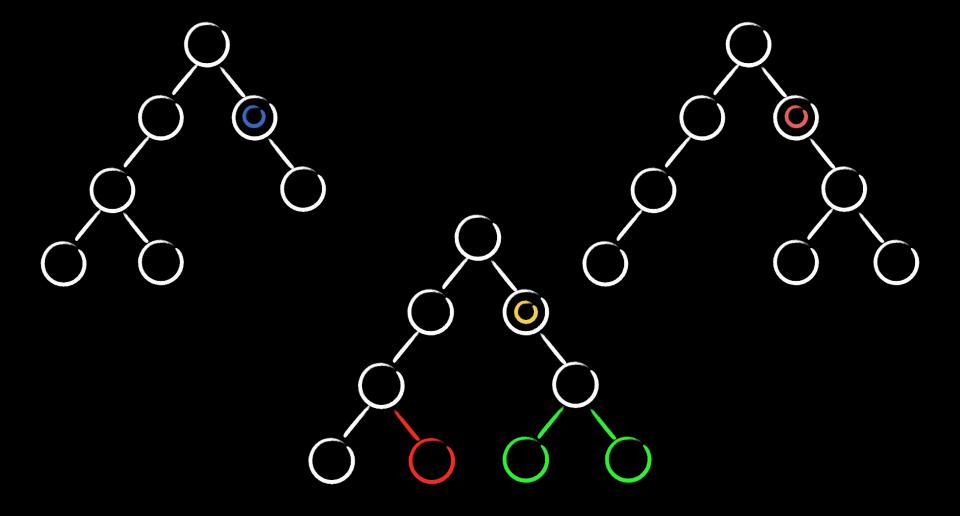

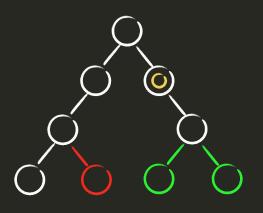

// Imperative view operations
setProp(prev2, "class", "newValue")
removeElement(prev6)
addChild(prev4, next1)
addChild(prev4, next2)

#### Quite fast

#### 2. React is for UIs, not Web Apps

# HTML

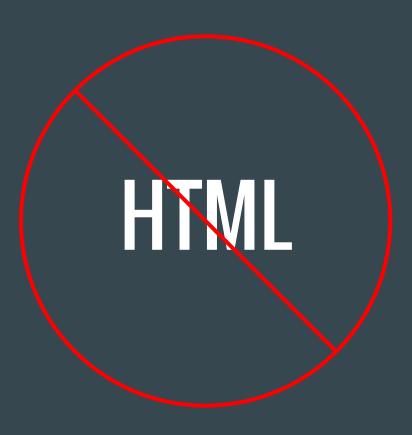

#### Component: (Data) => Element

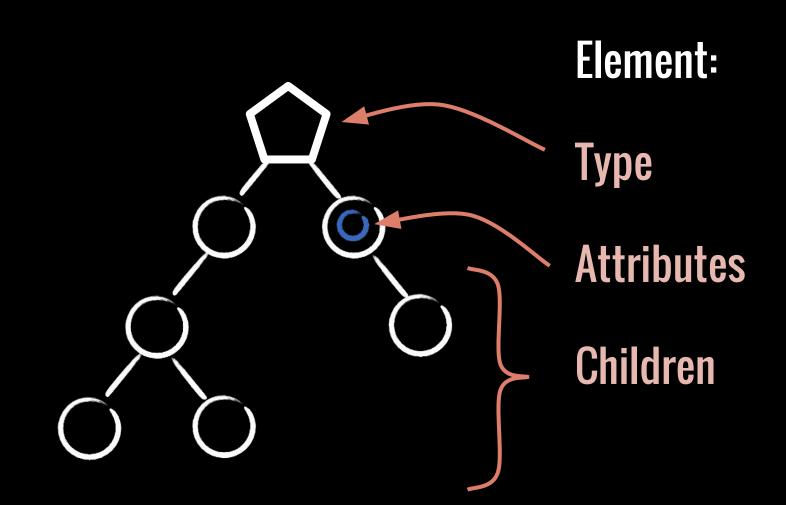

# UI Elements Browser DOM Server HTML

**UI** Elements **Browser** DOM Server HTML **iOS Apps** UlView **Android Apps** Android.View

**UI** Elements **Browser** DOM Server HTML **iOS Apps** UlView Android Apps Android.View Virtual Reality 3D Scene Graph

## **React** Elements **React DOM DOM** HTML **React Native** UlView Android.View **React VR** 3D Scene Graph

## 3. React is adopted incrementally

## Great for whole applications

## Or small portions of the screen

#### $\leftarrow \rightarrow C$ https://www.facebook.com

#### 

| thtps://www.facebook.com                                              |                                                                          |                                                         |                  | € <u>□</u> << |                                                      |
|-----------------------------------------------------------------------|--------------------------------------------------------------------------|---------------------------------------------------------|------------------|---------------|------------------------------------------------------|
| Search Facebook                                                       | Q                                                                        | Lee Home                                                | £ 🖬 🛛            |               |                                                      |
| 反 Lee Byron ✓ Edit Profile                                            | Photo/Video                                                              | <b>F</b> Eric Zamore's facev                            | versary is today |               | Dean Eckles and Octavio<br>Raygoza are now friends.  |
| FAVORITES                                                             | What's on your mind?                                                     | 3 event invites Jeff Baxendale and                      | 2 others         |               | Scott Raymond likes lan Gordon's post.               |
| News Feed     Ads Manager     Election 2016                           | t Friends ▼ Post                                                         | TODAY'S GAMES                                           |                  | *             | <b>Connie Yang</b> replied to Mindy Zhang's comment. |
| <ul> <li>Election 2016</li> <li>Events 3</li> <li>Messages</li> </ul> | Suggested Post                                                           | PIT         14           Amount         BAL         21  | - etc            | 41<br>23      | Irene Tran likes Heather<br>Hamel's post.            |
| Boozers                                                               | Affordable Livable San Francisco                                         | Fina                                                    | al               | Final         | Arturo Bejar reacted to Monica Semergiu's post.      |
| Facebook Design 20+     Critique 9                                    | Help San Francisco fight to be Affordable and Livable for teachers. Vote |                                                         |                  | 13<br>10      | Elliot Lynde likes Joe<br>Savona's post.             |
| Ocracokers 2     Mobile UIE Open F 20+                                | Hillary Ronen for Supervisor.                                            | Fina                                                    |                  | Final         | Sumeet Sham Vaidya likes<br>Mary Kate's photo.       |
| MUIE Team                                                             |                                                                          |                                                         | <u>e</u> 1       | 2             | Greg Hinchliffe likes<br>Brooke Lierman's photo.     |
| GraphQL Core Co                                                       | A LUMAN WE WANTED TO A COM                                               | 350K people talking<br>Mark Cuban<br>67K people talking |                  |               | Antonio Ono updated his cover photo.                 |
| <ul> <li>Shops</li> <li>Saved</li> </ul>                              |                                                                          | Google Search     180K people talking     See More      |                  |               | Raquel DiSabatino likes<br>Dan Rather's post.        |
| Buy and Sell Groups                                                   |                                                                          | SPONSORED                                               | (                | Create Ad     | Jerry Cain reacted to Mark Vogler's post.            |
| PAGES Mobile Mech LLC Pages Feed 20+                                  | and she knows what the Latino community needs.                           |                                                         | -                | 15            | Keito Uchiyama replied to Paul Chang's comment.      |
| Like Pages     Create Page                                            | O Sophie Xie and 68 others     9 Comments 22 Shares 17K Views            | ARE                                                     |                  |               | David Mortenson likes<br>Venkat Venkataramani's      |
| Create Ad                                                             | 1 Like Comment A Share                                                   |                                                         |                  |               | photo.                                               |

## Introduce React "Bottom up"

Lifecycle Hooks: componentDidMount() componentWillReceiveProps() componentWillUnmount()

## React's "Escape Hatch"

## Use your existing frameworks and code with React

## 1. React is not MVC

Component-based UI with functions instead of templates.

- **2.** React is for UIs, not Web Apps Elements model web, native apps, and VR.
- **3.** React is adopted incrementally Small areas bottom up, and escape hatch to use existing code.

## 1. React is not MVC

Component-based UI with functions instead of templates.

- 2. React is for UIs, not Web Apps Elements model web, native apps, and VR.
- **3. React is adopted incrementally** Small areas bottom up, and escape hatch to use existing code.
- **4.** React has a great community Who provide education, tools, libraries, and services.

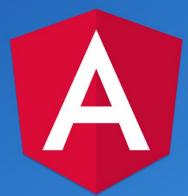

One framework. Mobile & desktop.

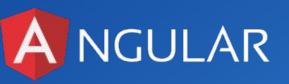

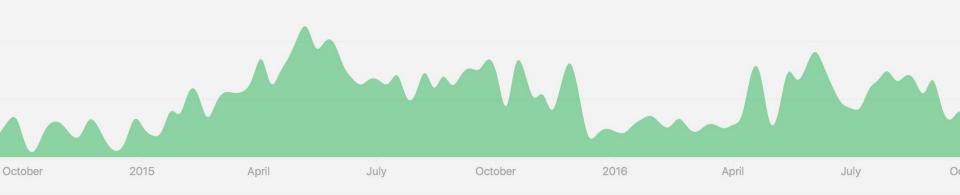

Release Date: September 14, 2014 Contributors: 357 License: MIT

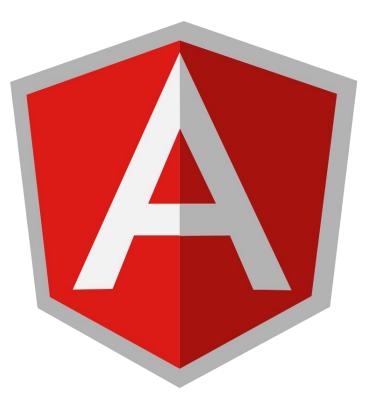

## Angular 1

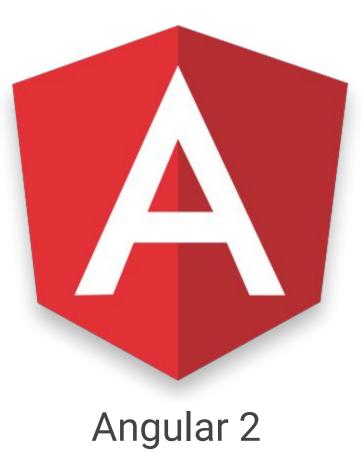

## **Component Architecture**

## Application Composition

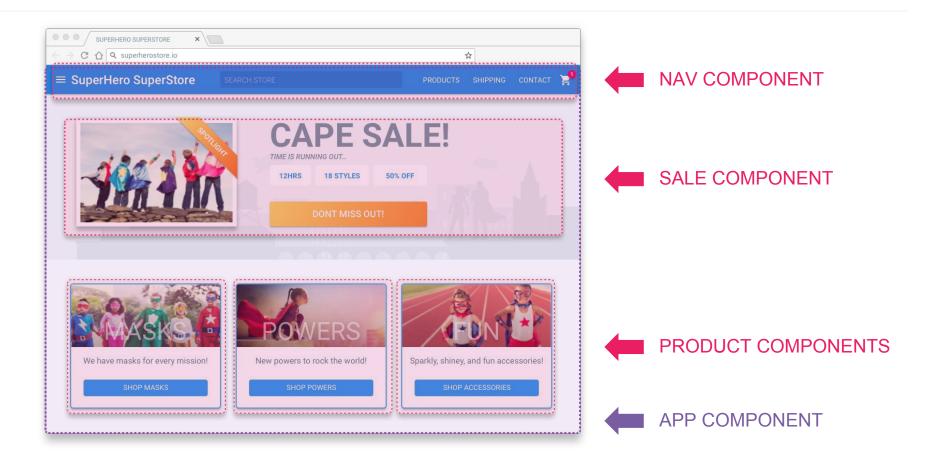

<anglebrackets/>

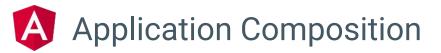

#### PRODUCT COMPONENT

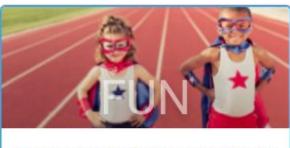

Sparkly, shiney, and fun accessories

SHOP ACCESSORIES

#### **BUTTON COMPONENT**

SHOP ACCESSORIES

## Application Composition

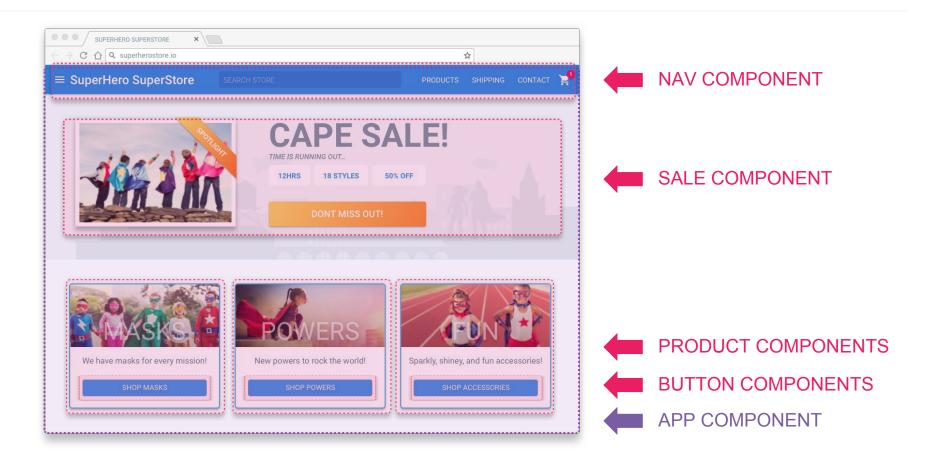

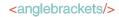

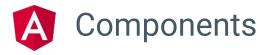

### **PRODUCT COMPONENT**

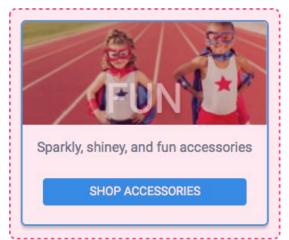

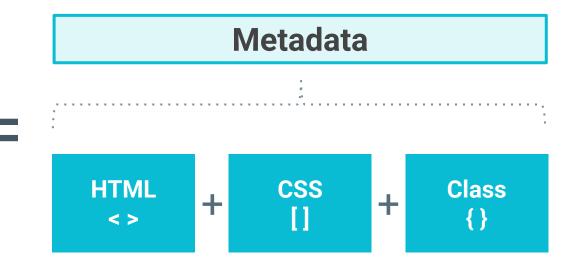

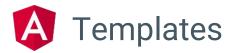

**HTML** 

<anglebrackets/>

## **Standard HTML**

```
app/hero-list.component.html
<h2>Hero List</h2>
<em>Pick a hero from the list</em>
{{hero.name}}
<hero-detail *ngIf="selectedHero" [hero]="selectedHero></hero-detail>
```

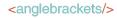

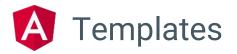

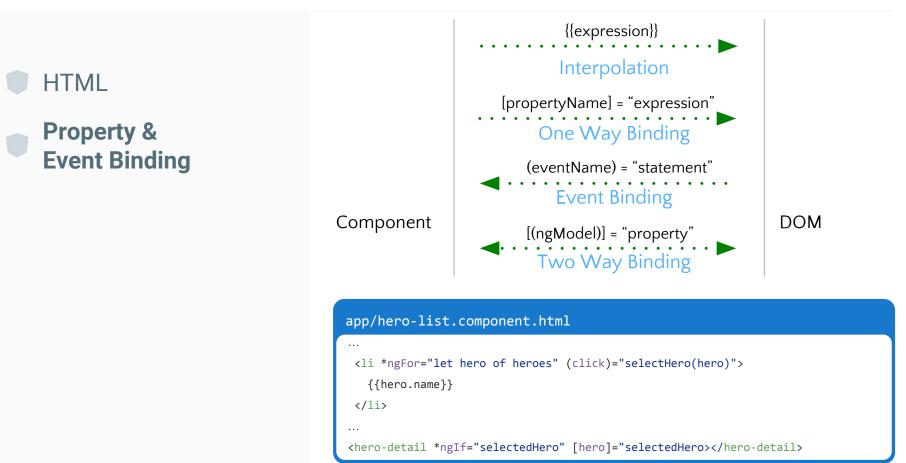

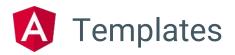

## HTML

## Property & Event Binding

## Directives

## Structural

#### app/hero-list.component.html

#### ••

#### 

#### {{hero.name}}

#### 

#### ..

#### <hero-detail \*ngIf="selectedHero" [hero]="selectedHero></hero-detail>

## **Attribute**

#### app/hero-detail.component.html

#### <input [(ngModel)]="hero.name">

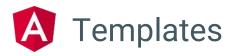

## HTML

Property & Event Binding

## Directives

Component

| h2>Hero List                                                                                          |                                              |
|----------------------------------------------------------------------------------------------------|----------------------------------------------|
| p> <em>Pick a hero from the lis</em>                                                                  | st                                           |
| ul>                                                                                                   |                                              |
| <li *ngfor="let hero of heroes" <="" td=""><td><pre>s" (click)="selectHero(hero)"&gt;</pre></td></li> | <pre>s" (click)="selectHero(hero)"&gt;</pre> |
| {{hero.name}}                                                                                         |                                              |
|                                                                                                    |                                              |
| /ul>                                                                                                  |                                              |

### **Component Class**

#### app/hero-list.component.ts

```
export class HeroListComponent implements OnInit {
    heroes: Hero[];
    selectedHero: Hero;

    constructor (private service: HeroService) { }
    ngOnInit() {
    this.heroes = this.service.getHeroes();
    }
```

```
selectHero(hero: Hero) { this.selectedHero = hero; }
```

```
}
```

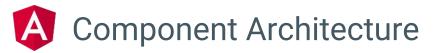

## **Just A Class**

app/hero.service.ts

```
@Injectable()
export class HeroService {
  constructor (
    private http: Http,
    private errorHandler: HttpErrorHandler) { }
  getHeroes () {
    return this.http.get('app/heroes')
        .map(res => res.json().data)
        .catch(this.errorHandler.handle);
  }
}
```

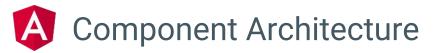

Dependency Injection

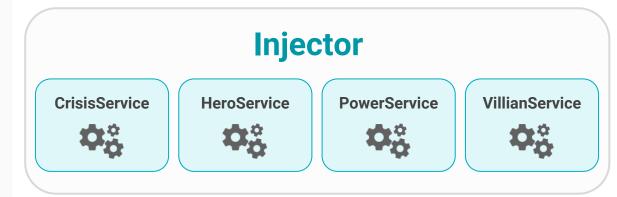

app/hero-list.component.html

constructor(

private heroService: HeroService

) { }

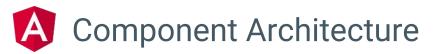

Dependency Injection

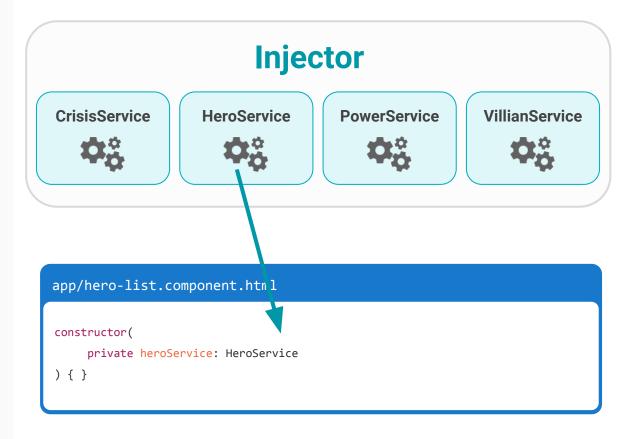

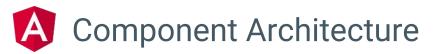

Dependency Injection

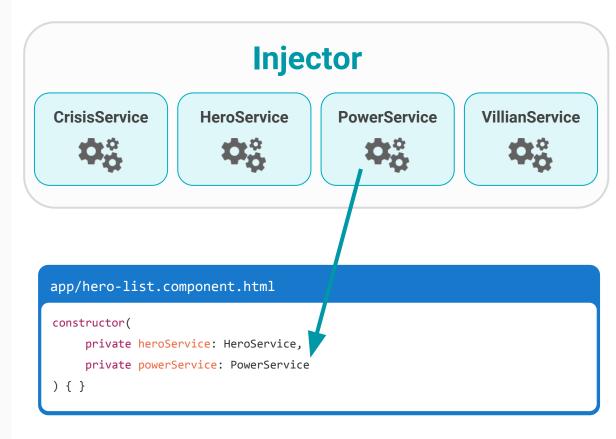

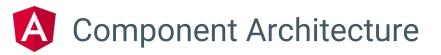

Dependency Injection

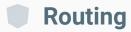

app/app.module.ts

```
@NgModule({
imports: [
   RouterModule.forRoot([
     { path: 'crisis-center', component: CrisisListComponent },
     { path: 'heroes', component: HeroListComponent }
   ])
   . . .
 1,
 . . .
};
```

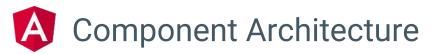

Dependency Injection

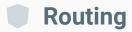

#### app/app.component.ts

import { Component } from '@angular/core';

@Component({

selector: 'my-app',

template: `

<h1>Angular Router</h1>

<nav>

- <a routerLink="/crisis-center">Crisis Center</a>
- <a routerLink="/heroes">Heroes</a>

</nav>

<router-outlet></router-outlet>

})
export class AppComponent {}

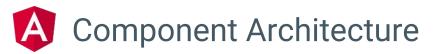

Dependency Injection

## Routing

## **Component Router**

Crisis Center Heroes

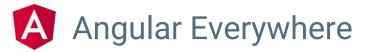

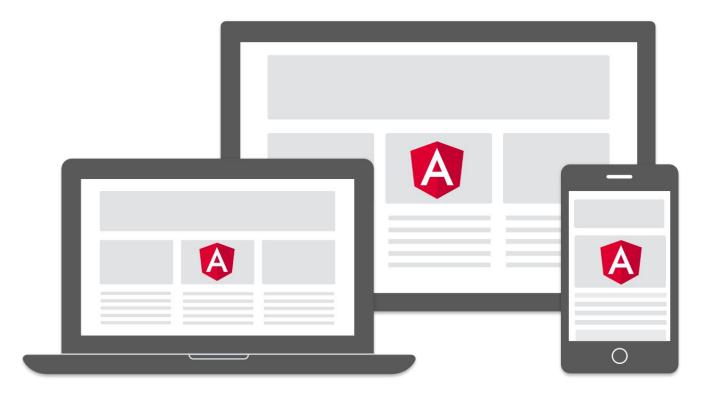

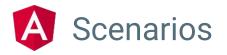

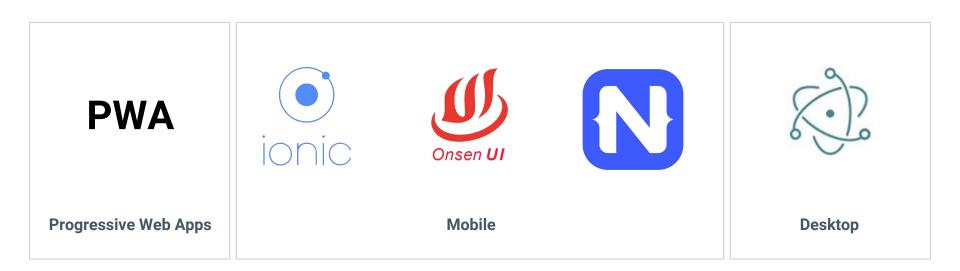

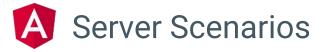

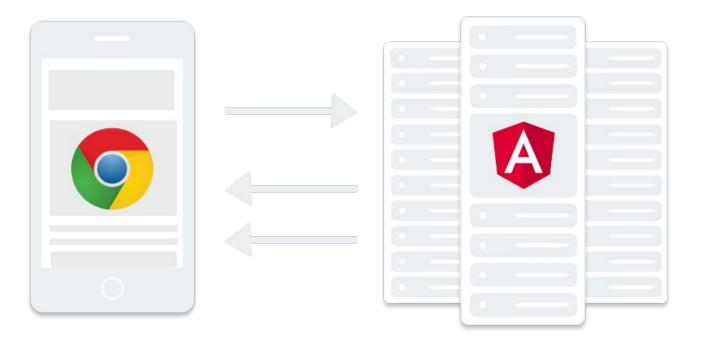

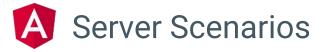

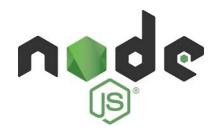

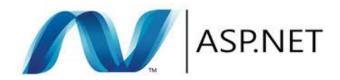

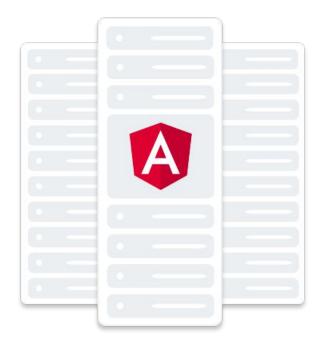

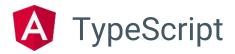

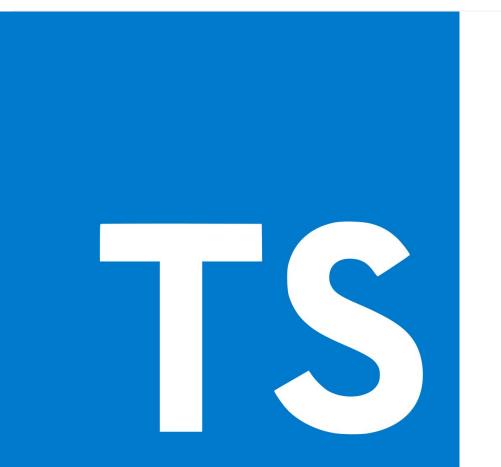

- Superset of Javascript
- Because Types!!
- Readability
- Familiarity

Tooling

#### Angular 1: Interpreted Templates

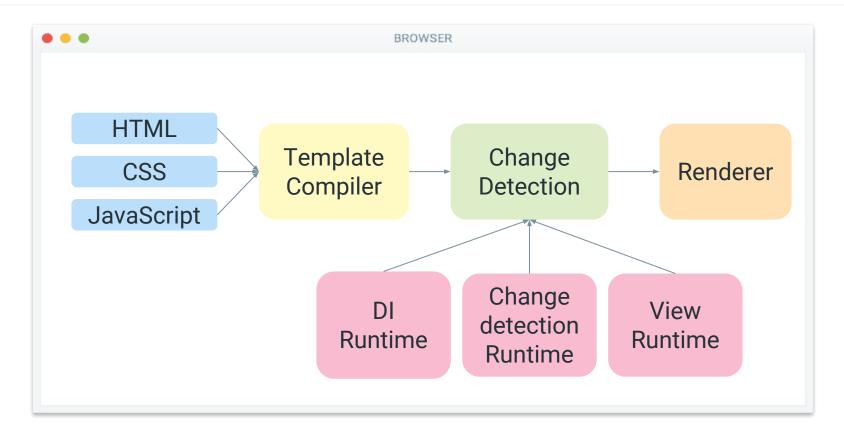

#### Angular 2: Compiler Generates Code

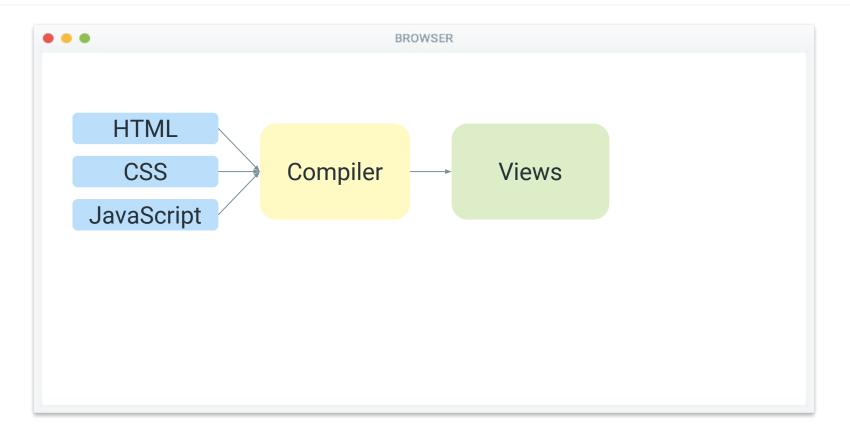

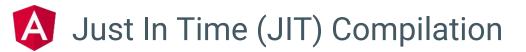

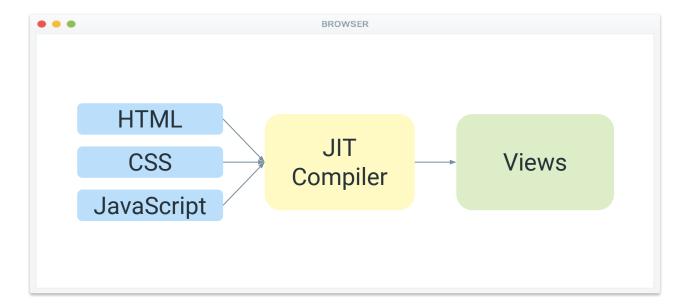

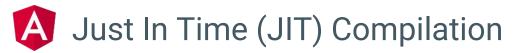

Optimized for JavaScript Virtual Machines

Change detection 10x faster!

#### Angular 2 Compiler Perf Improvement

Deep tree benchmark

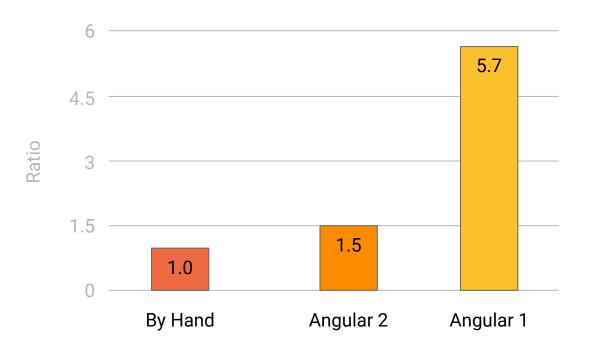

#### Ahead of Time (AoT) Compilation

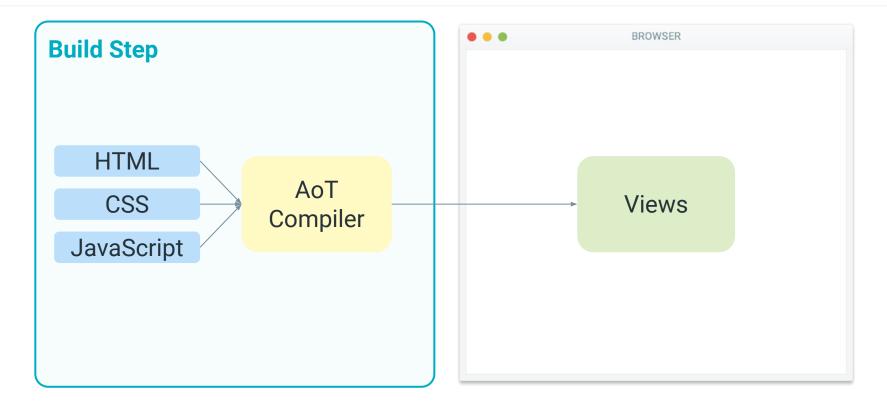

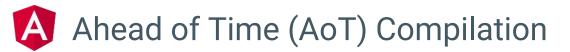

Optimized for JavaScript Virtual Machines

No in-browser parsing or compilation

Ship less code

#### A JIT vs AOT Compilation - Page Load Performance

Deep tree benchmark

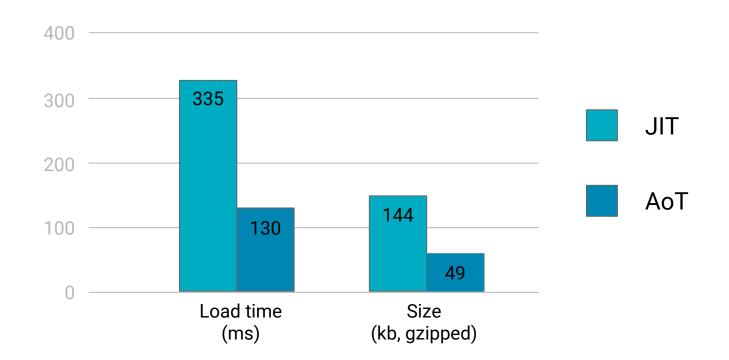

#### Ahead-of-time template compiler

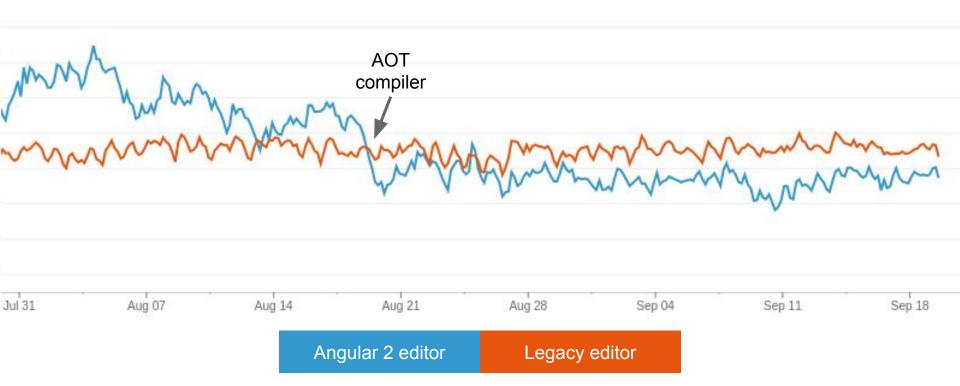

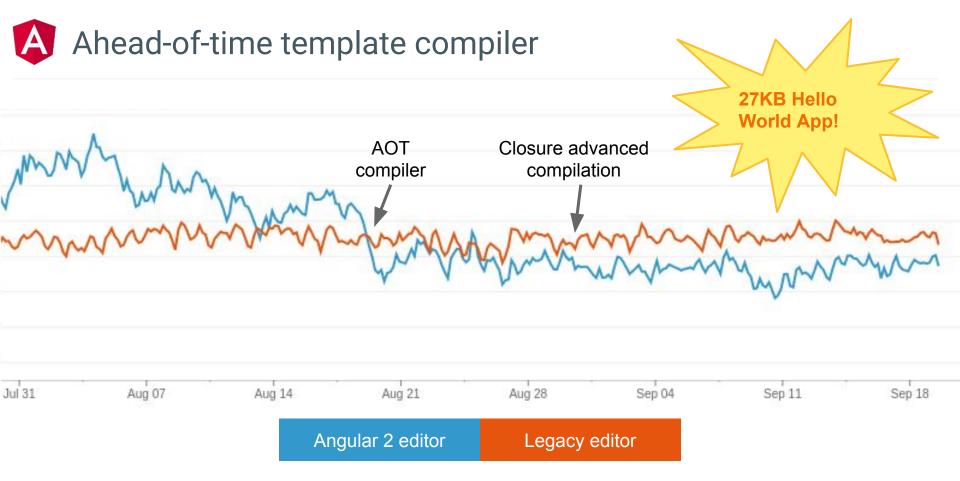

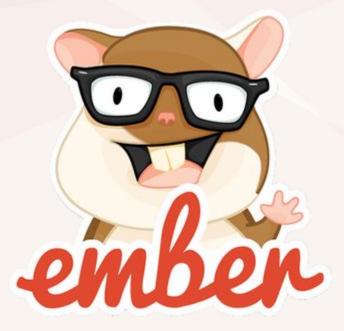

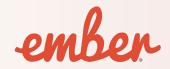

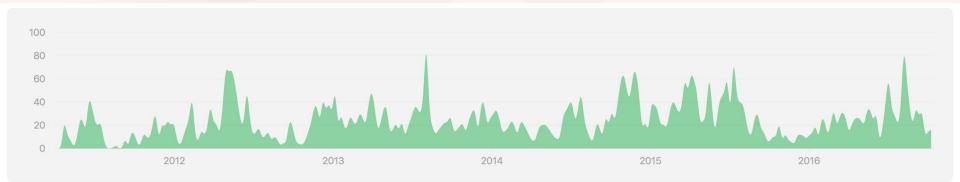

Release Date: December 8, 2011

Contributors: 620

License: MIT

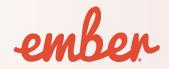

#### **Created by Yehuda Katz and Tom Dale**

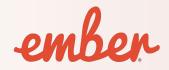

#### **Based on SproutCore**

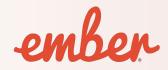

#### A framework for building ambitious web applications.

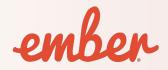

#### ambitious web applications

- created by many people
- maintained for a long time
- upgraded not rewritten

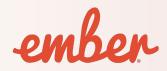

#### **Features**

#### ✓ Routing

- Component Architecture
- DOM Diffing
- One Way & Two Way Property binding
- ✓ HTML Templating
- Service Composition

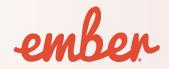

#### **3 biggest strengths**

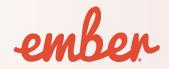

#### **1. Framework for large applications**

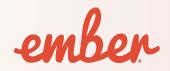

#### **Contributing to web standards**

- Participate in TC39
- Polyfill new features
- Provide feedback

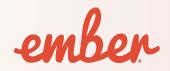

#### **Contributing and adopting good ideas**

- Introduced 1st class URL based routing
- Introduced CLI development environment
- Adopted unidirectional data flow and re-render everything from React

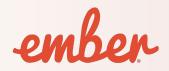

#### **Predictable Upgrade Path**

- Strict adherence to Semantic Versioning
- 6 week releases for early adopters
- LTS releases for slower adopters
- Guide upgrades with deprecation warnings

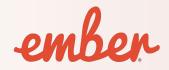

#### 2. Mature Ecosystem

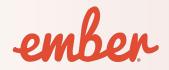

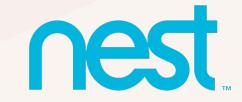

#### Supported by many companies

# Linked in BUSTLE Zendesk

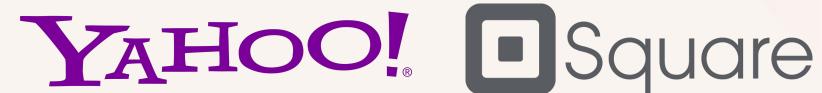

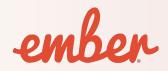

#### 3000+ addons

- Ease integration
- Complete solutions
- Primitives
- Experimental & Deprecated features

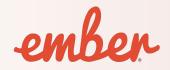

#### **3. Comprehensive Tooling**

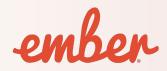

#### **Ember CLI**

- Standard development environment
- Codifies conventions
- Common build process

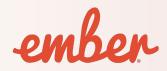

#### **Ember FastBoot**

- Server side rendering
- Speed up initial render
- Node.js server

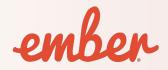

#### **Ember Engines**

- Big app = many small apps
- Apps are addons
- Lazy load support

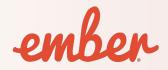

### ThoughtWorks®

#### **ADOPT**

If you are faced with building a single-page application (SPA) and trying to choose a framework to build with, Ember.js has emerged as a leading choice.... The Ember CLI build tooling is a haven in the storm of JavaScript build tools, and the Ember core team and community are highly active and responsive.

https://www.thoughtworks.com/radar/languages-and-frameworks/ember-js

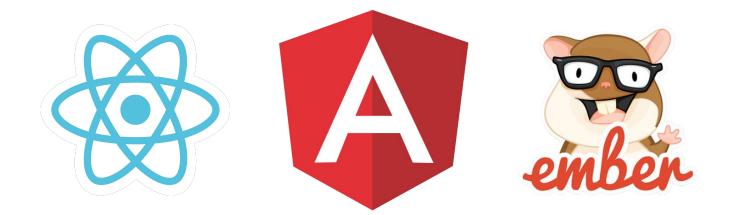

## **Frontend Frameworks**

**Panel Discussion**